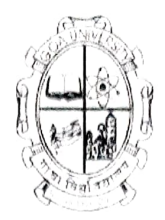

### **Goa University**

#### Electronics Discipline, School Of Physical & Applied Sciences in association With SES-REC (Social Entrepreneurship, Swachhata & Rural Engagement Cell), UBA

### Report on 'रक्तदान - A Blood Donation Camp'

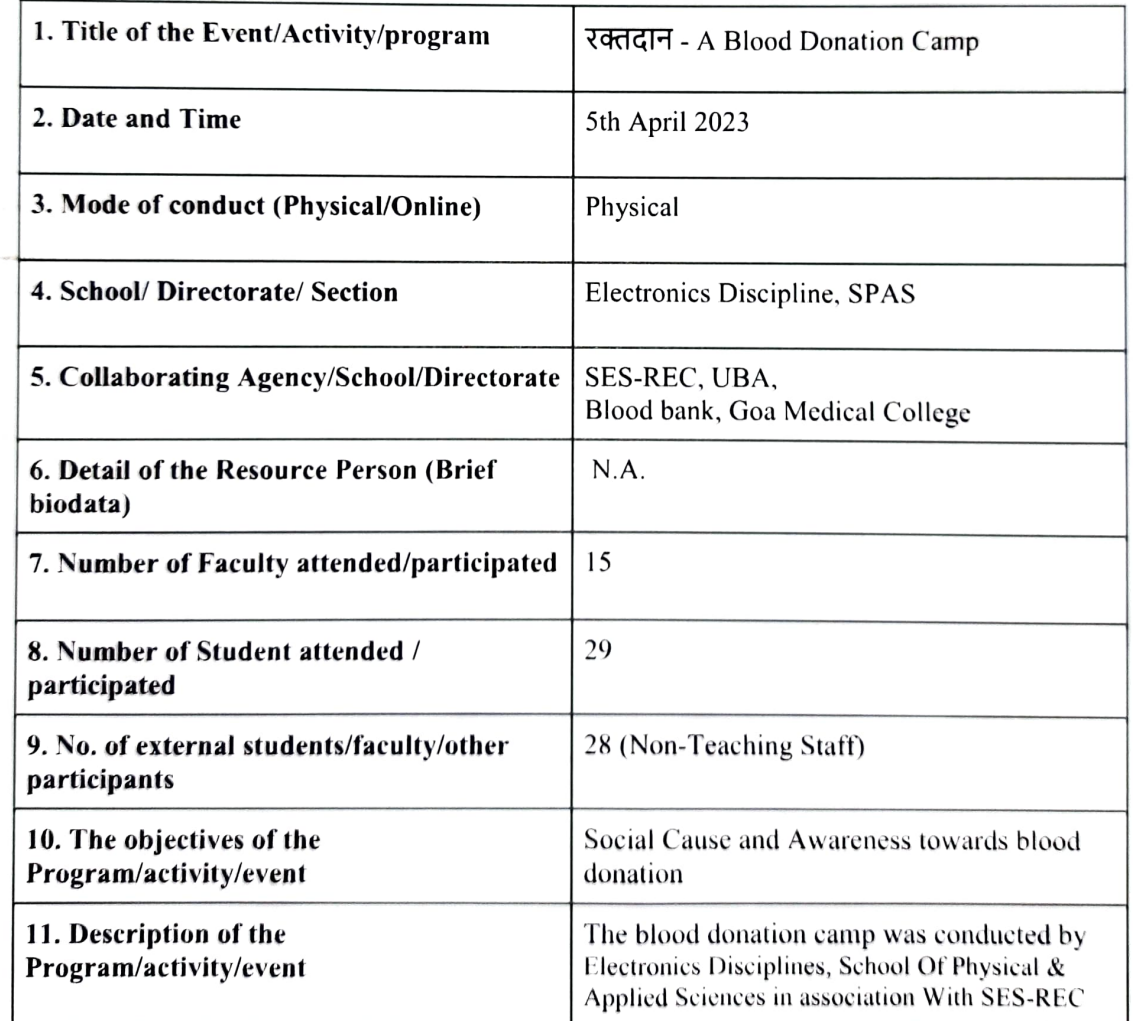

 $\bar{z}$ 

立法教学

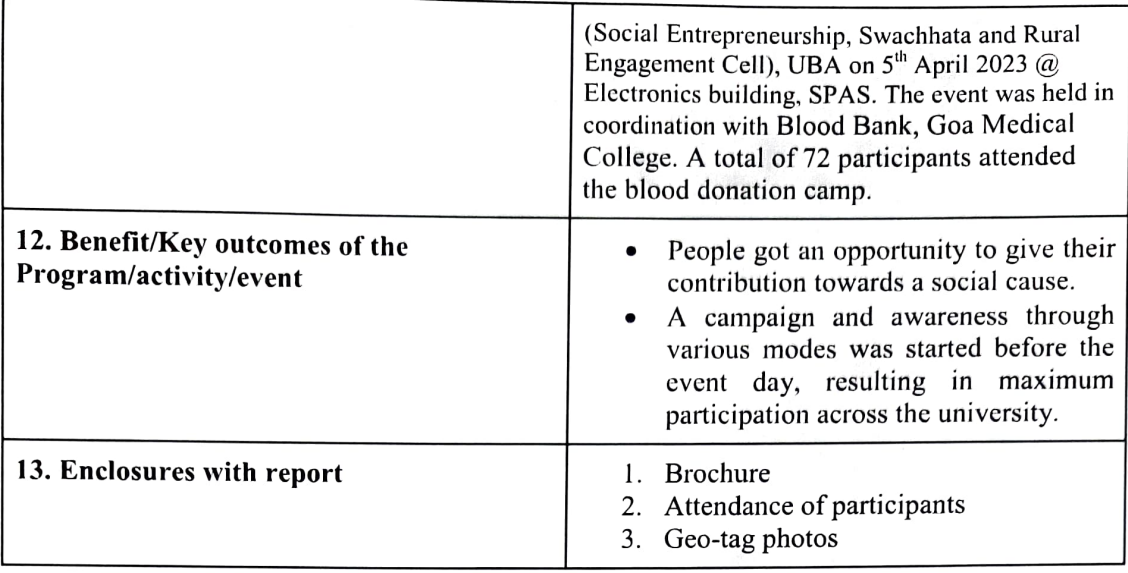

Dr. Aniketh Gaonkar

Asst. Professor, SPAS

∠

Prof. Kaustubh R.S. Priolkar

Dean, SPAS

Seal

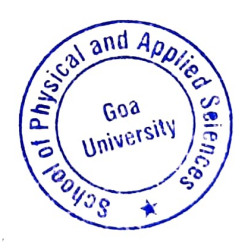

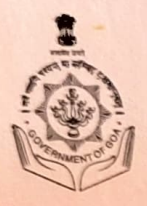

## **GOVERNMENT OF GOA BLOOD BANK GOA MEDICAL COLLEGE, BAMBOLIM-GOA**

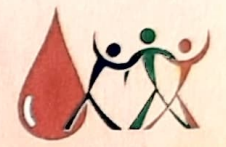

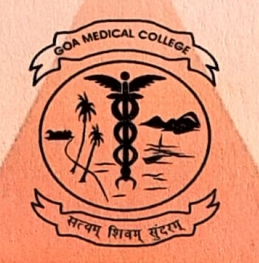

# **CERTIFICATE OF APPRECIATION**

Presented to

ELECTRONICS PROGRAMME, SCHOOL OF PHYSICAL AND APPLIED SCIENCES

in recognition of the selfless service towards the organisation of voluntary blood donation camp for the benefit of the suffering humanity.

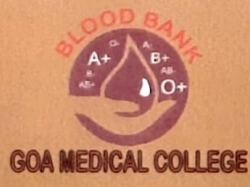

Presented this day 05 04 2023

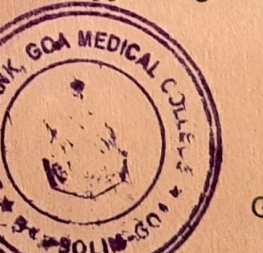

**INCHARGE MD BLOOD BANK GOA MEDICAL COLLEGE BAMBOLIM** 

# **GOA UNIVERSITY**

### Electronics Programme, School Of Physical & Applied Sciences

**In Association With** Social Entrepreneurship, Swachhata and Rural Engagement Cell (SES-REC), UBA

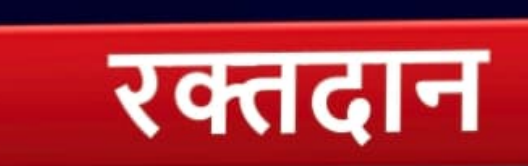

### **A Blood Donation Camp**

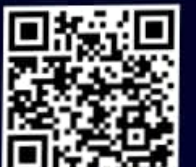

**Registration Link: Spot Registrations are also allow** 

Organizes

DATE: 05th April 2023, Wednesday TIME: 10.00 am - 1.00 pm VENUE: Electronics Building, SPAS - Goa University

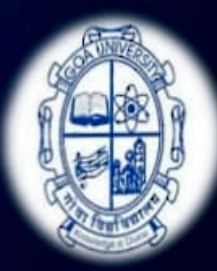

Blood, Donation Camp on 5" April, 2023

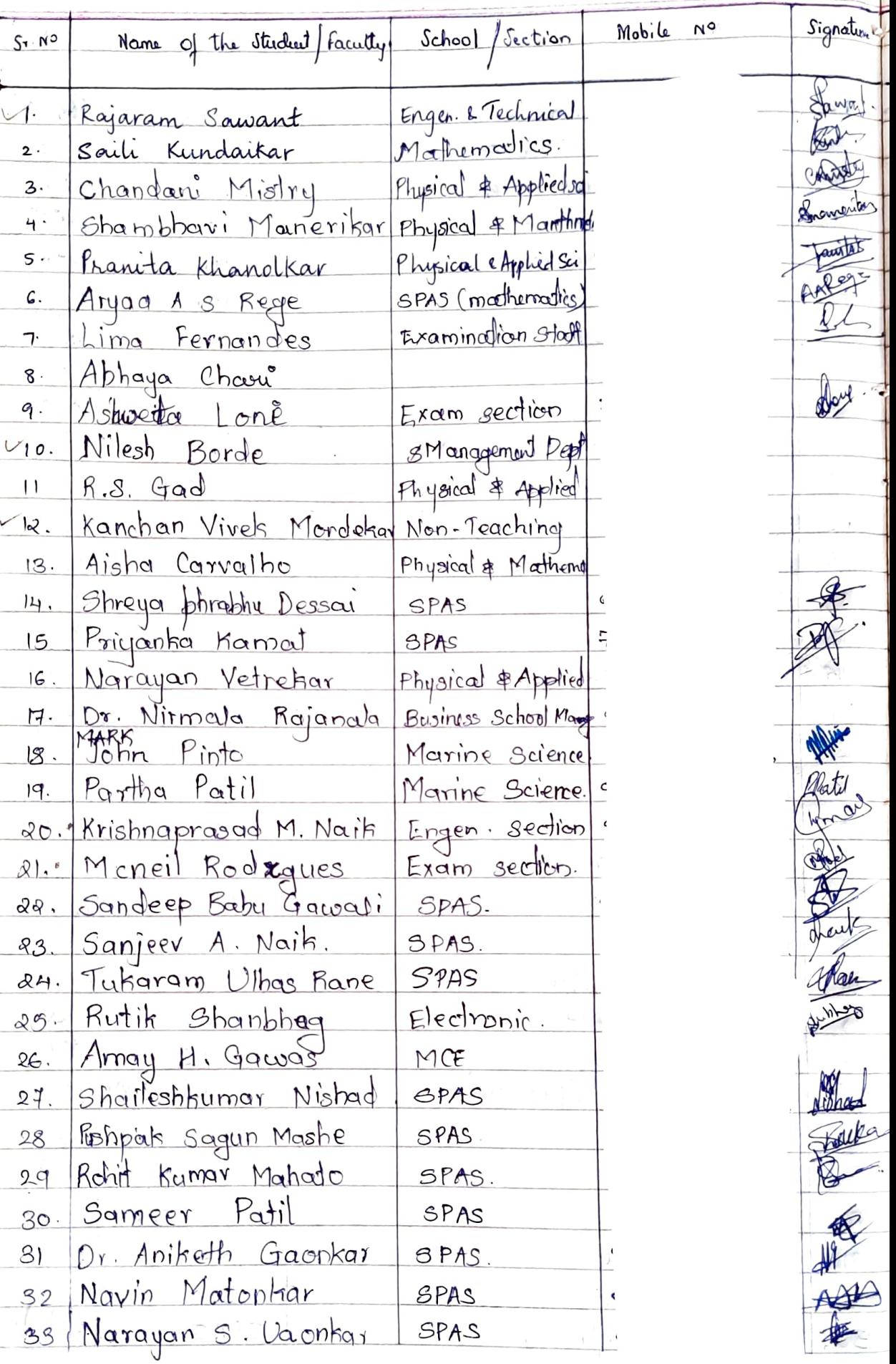

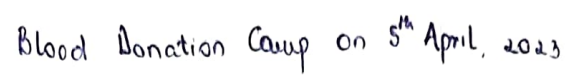

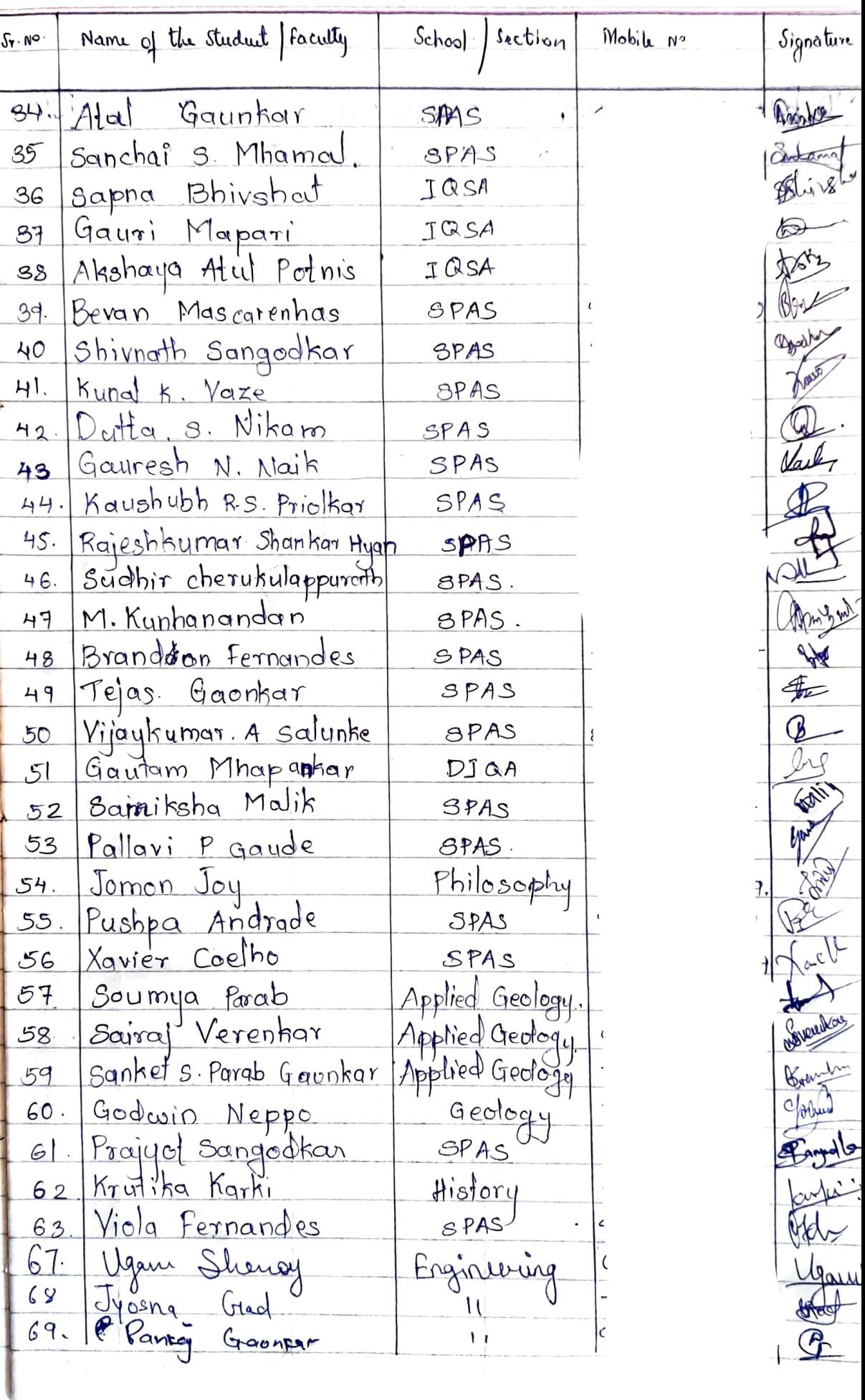

ŀ

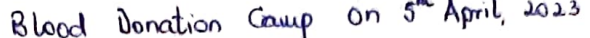

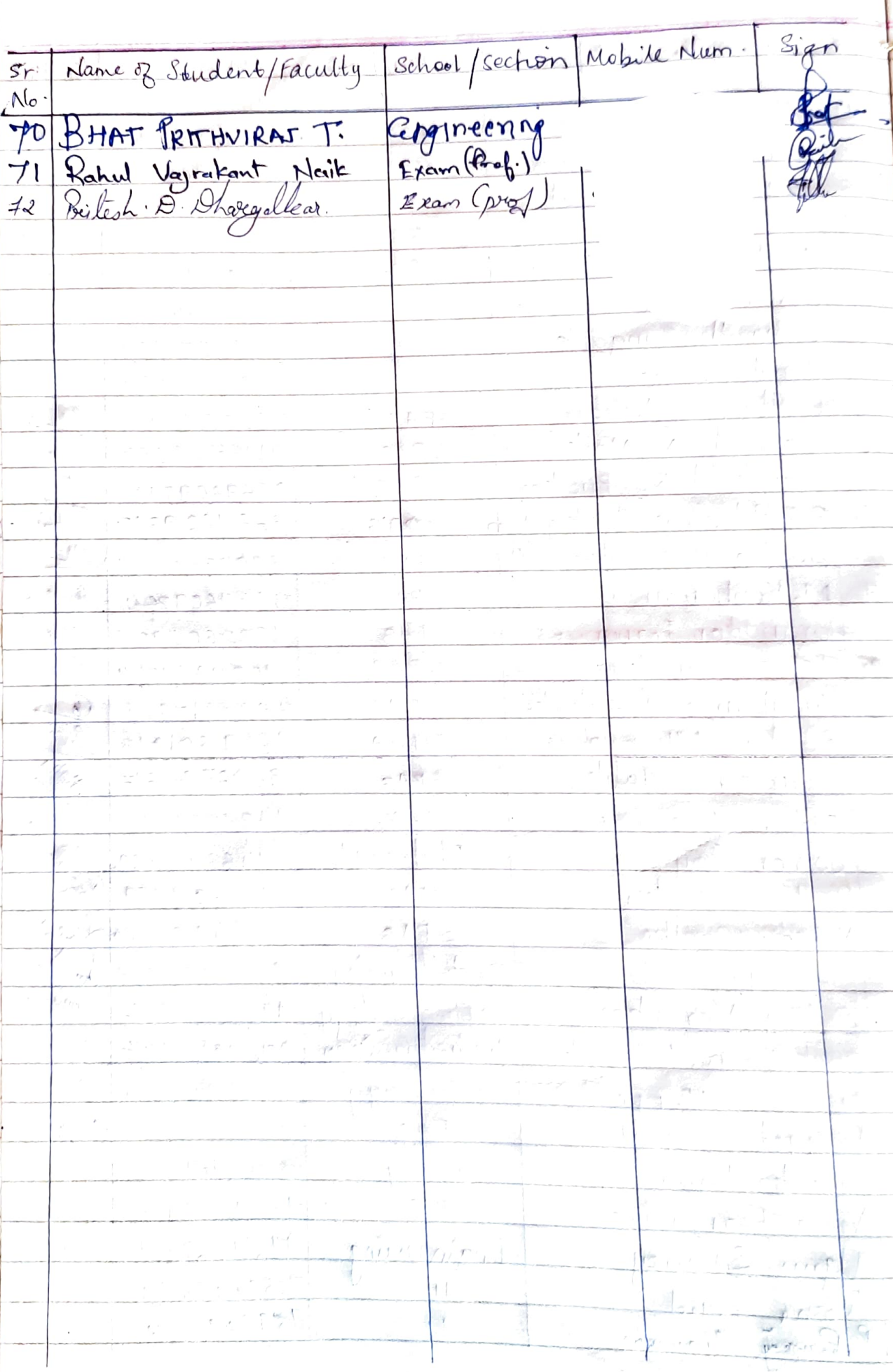

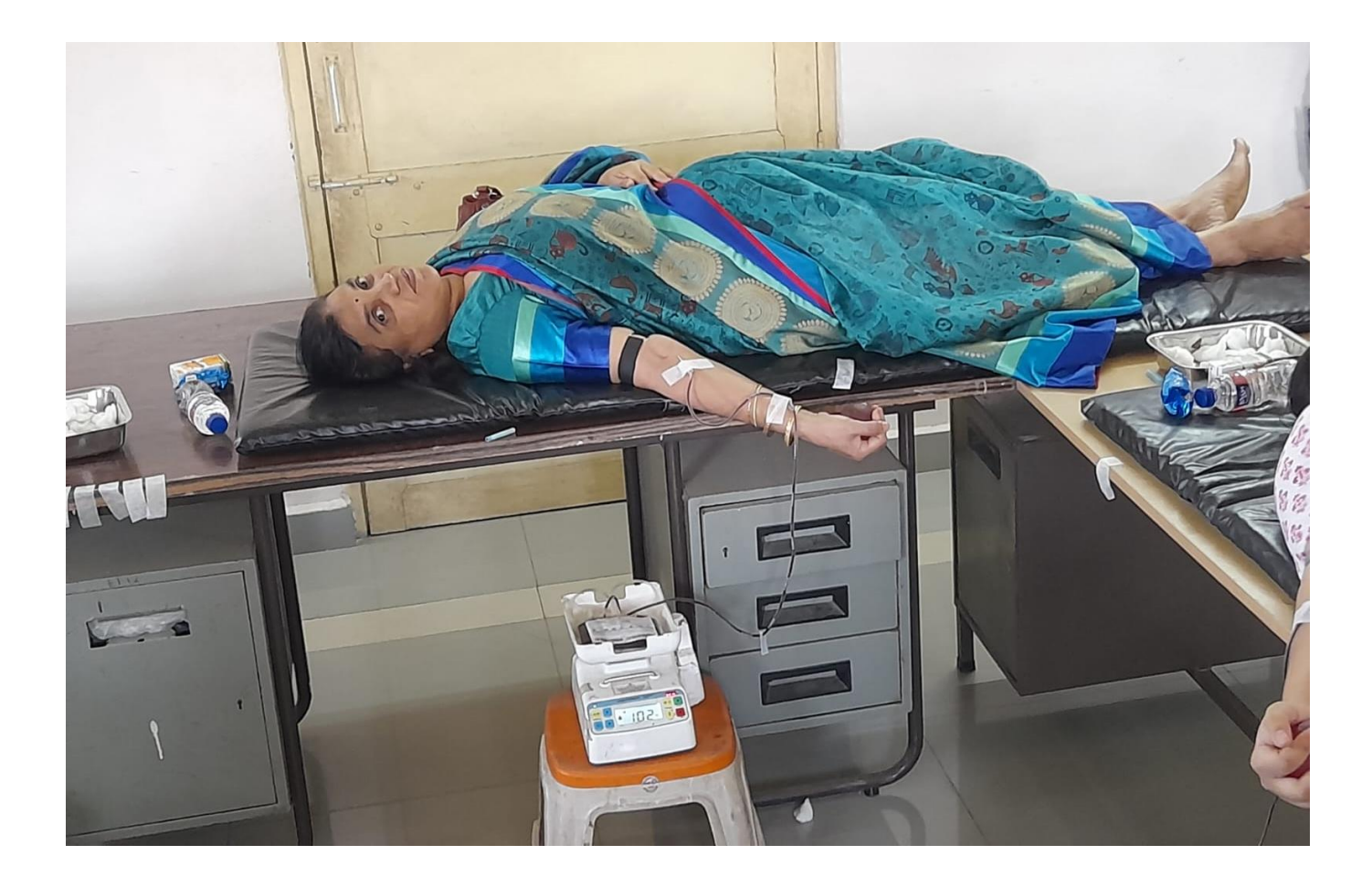

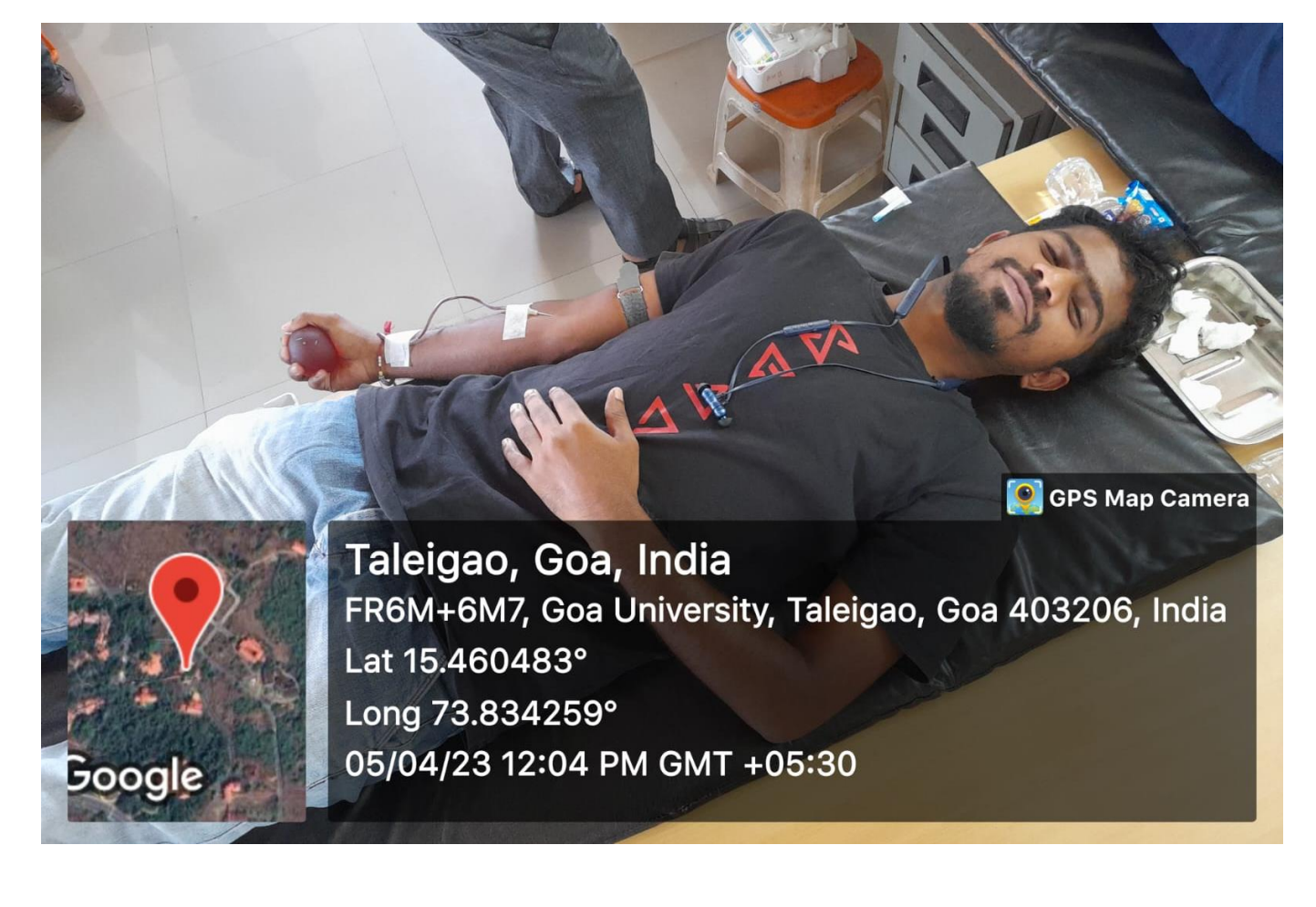

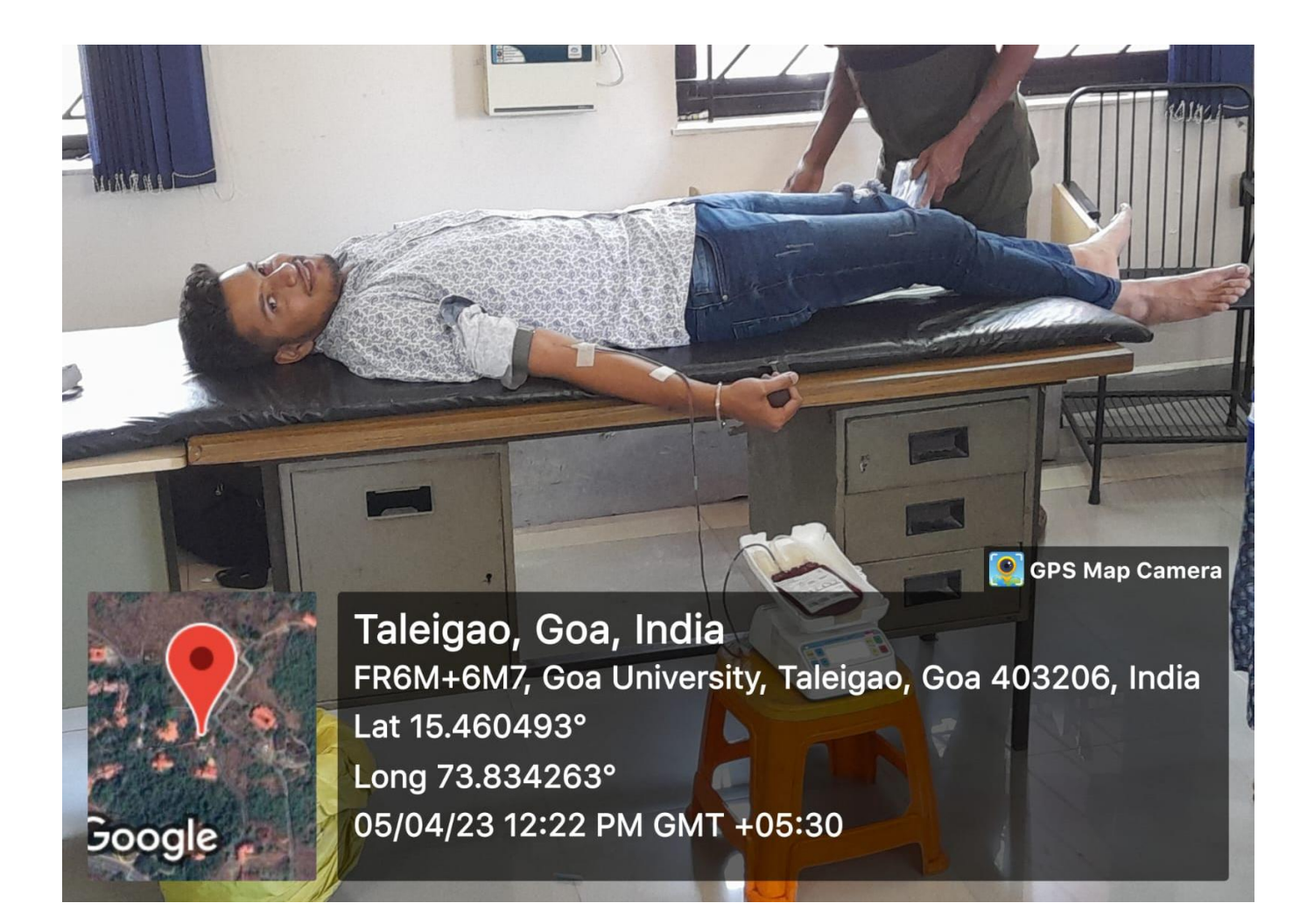

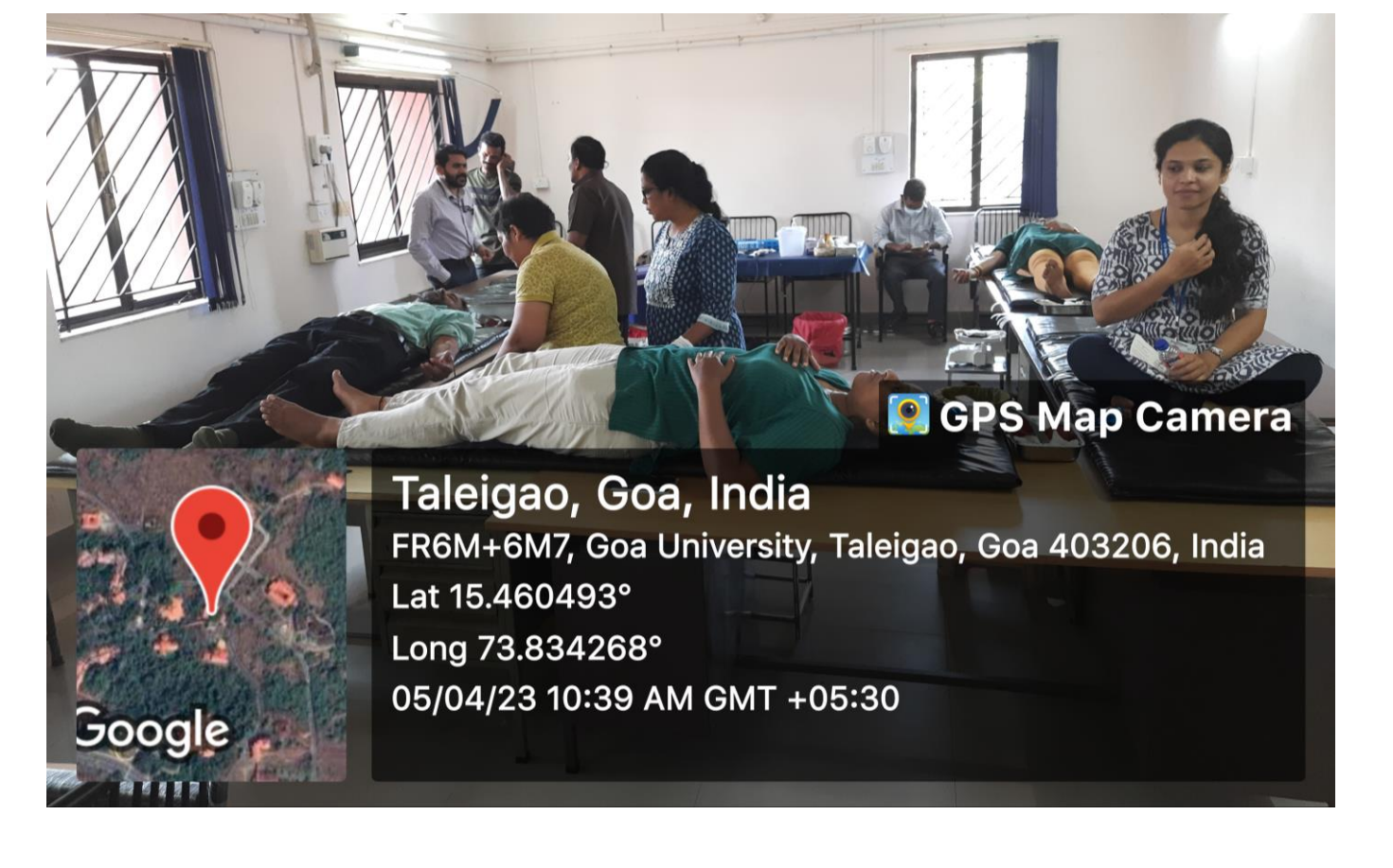

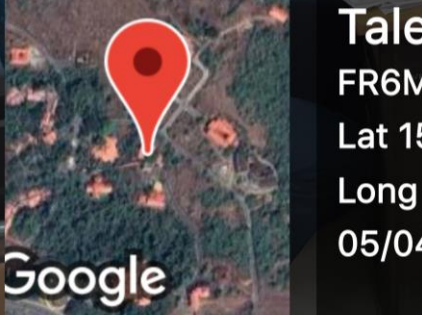

Taleigao, Goa, India FR6M+6M7, Goa University, Taleigao, Goa 403206, India Lat 15.46049° Long 73.834271° 05/04/23 10:16 AM GMT +05:30

**C** GPS Map Camera

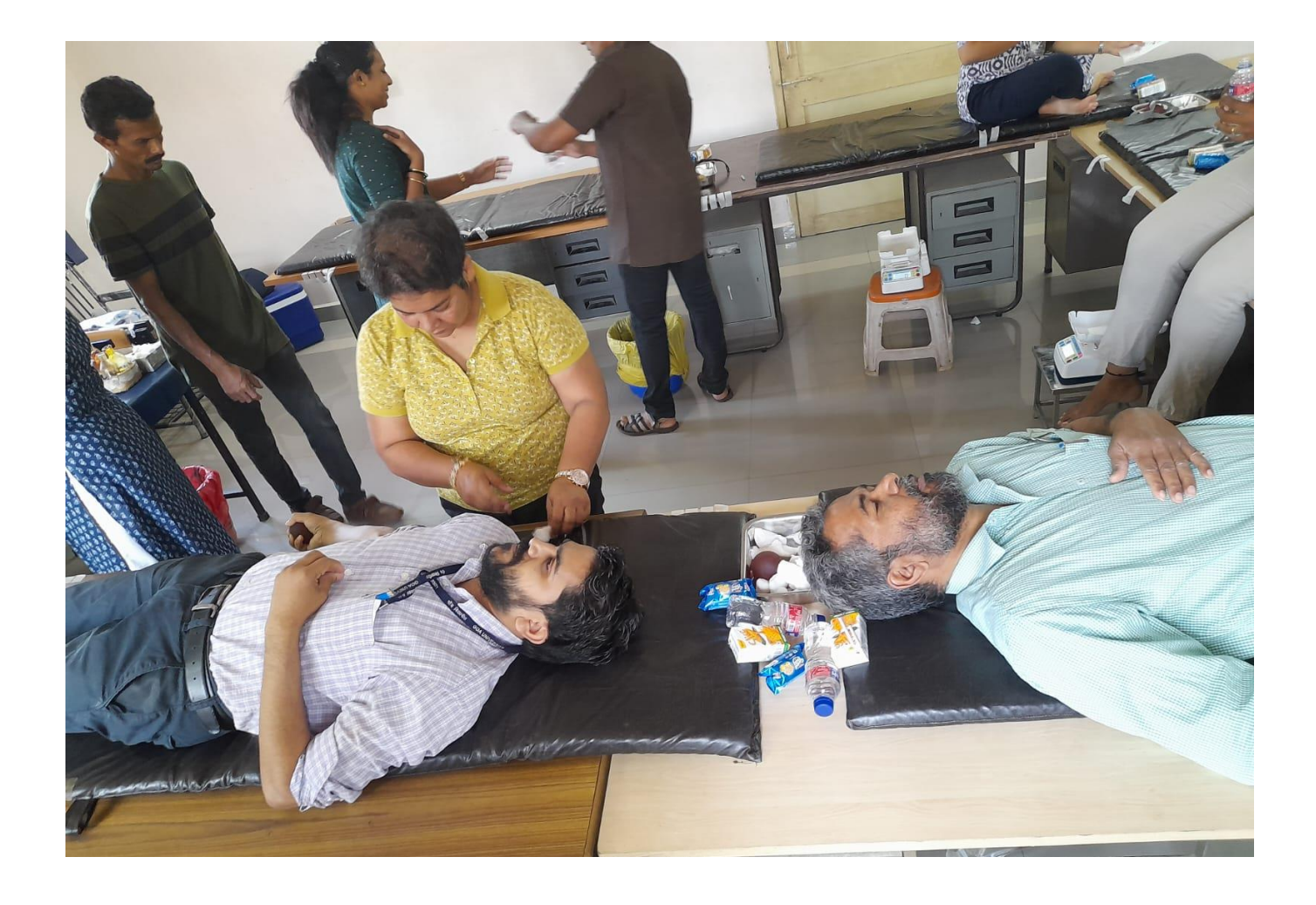